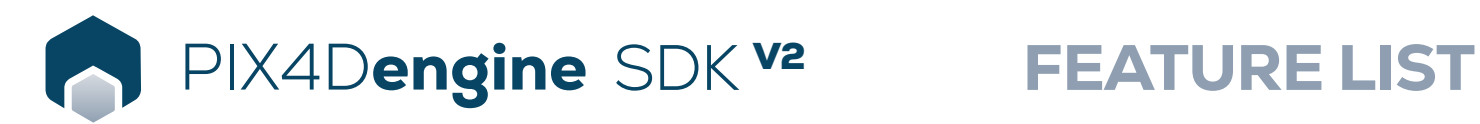

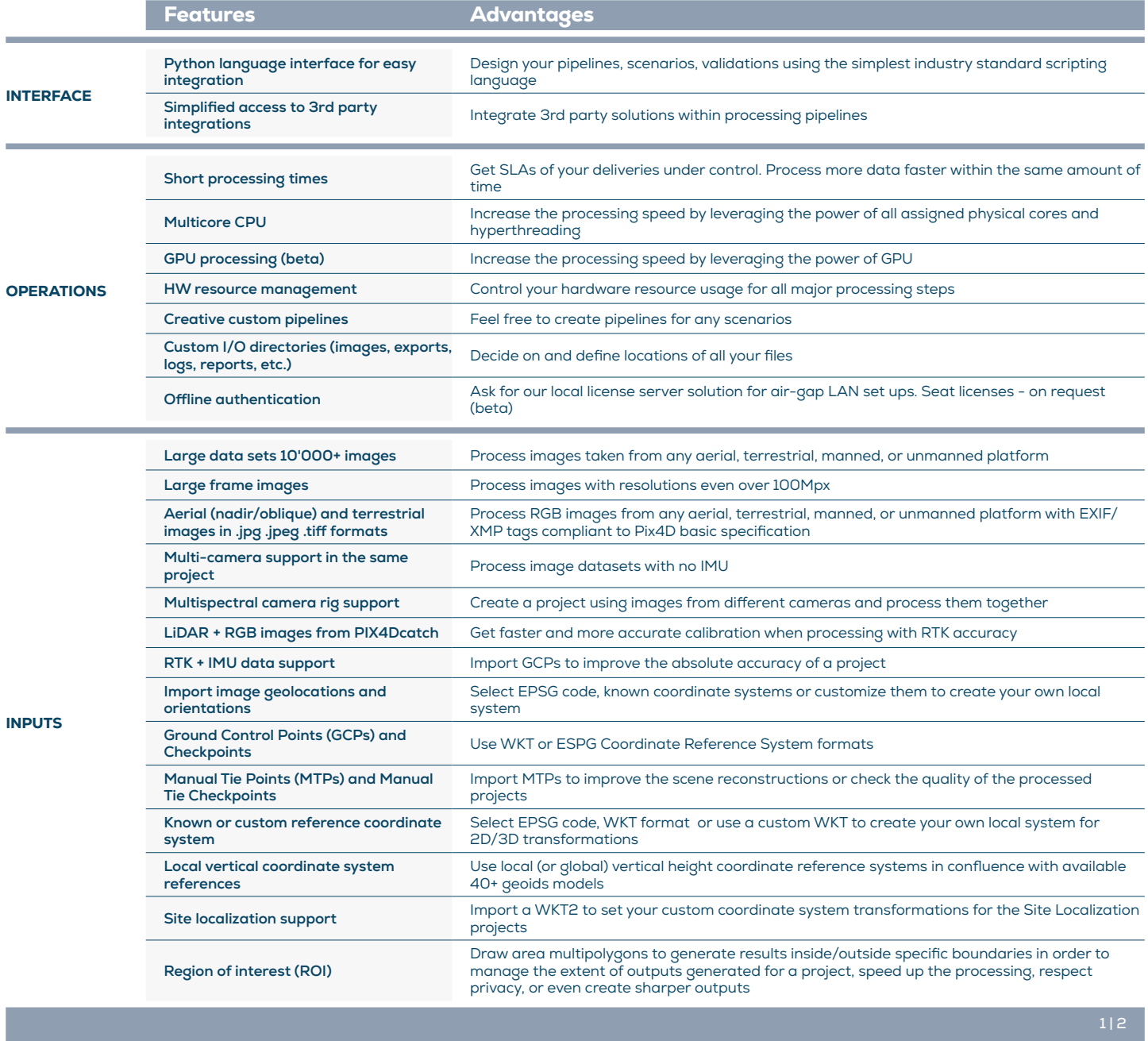

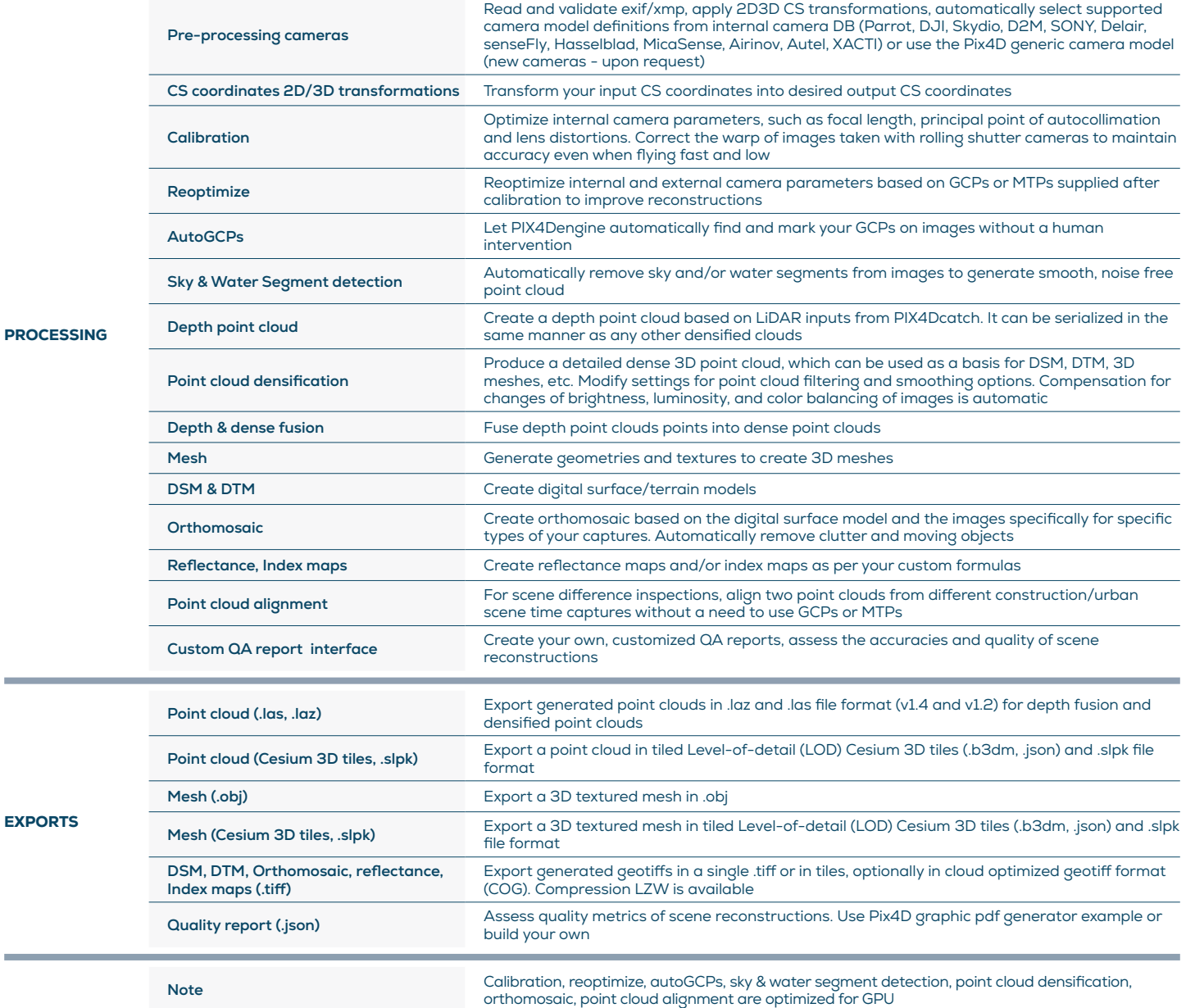

HARDWARE SPECS

▌□

hexa-core Intel i7/i9/Xeon, AMD GPU: GeForce GTX 1070 and up 

CPU: Quad-core or

i, (compatible with OpenGL 3.2)

R

HD: Solid state drive (SSD)

OS: Windows (64 bit) Ubuntu 22.04 (64 bit) **THE RAM:** 32GB RAM (or more)

Amazon Web Services: m6i.2xlarge for 2,000 images

m6i.8xlarge for 5,000 - 10,000 images

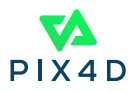